## Why do I get 'Number of Pulses not Supported' when using Burst Mode?

The initial release of DriverLINX for DAS-TC/B (applies also to DAS-TC) did not properly implement burst mode AI. This initial release is on CD with part number SF-041A01 or can be downloaded from the web site.

If you installed from the CD that shipped with your DAS-TC/B, then you need to download and apply the driver update file (dastc-850A01.0.0.1.exe).

If you downloaded the DriverLINX driver from the web site, then the driver update file, dastc-850A01.0.0.1.exe, was contained in that download. In addition to the setup.exe to install the driver, also run the self-installing patch file.

When this driver update has been applied, the 'About DriverLINX' applet (Start Menu > Programs > DriverLINX > About DriverLINX) will report the version as shown below:

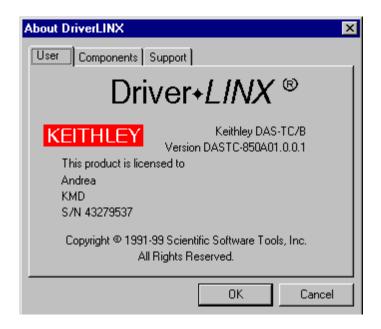